# 月考成績單

公式

當儲存格中作數值計算時,最常使用的就是公式,公式是以等號(=)作為開頭。

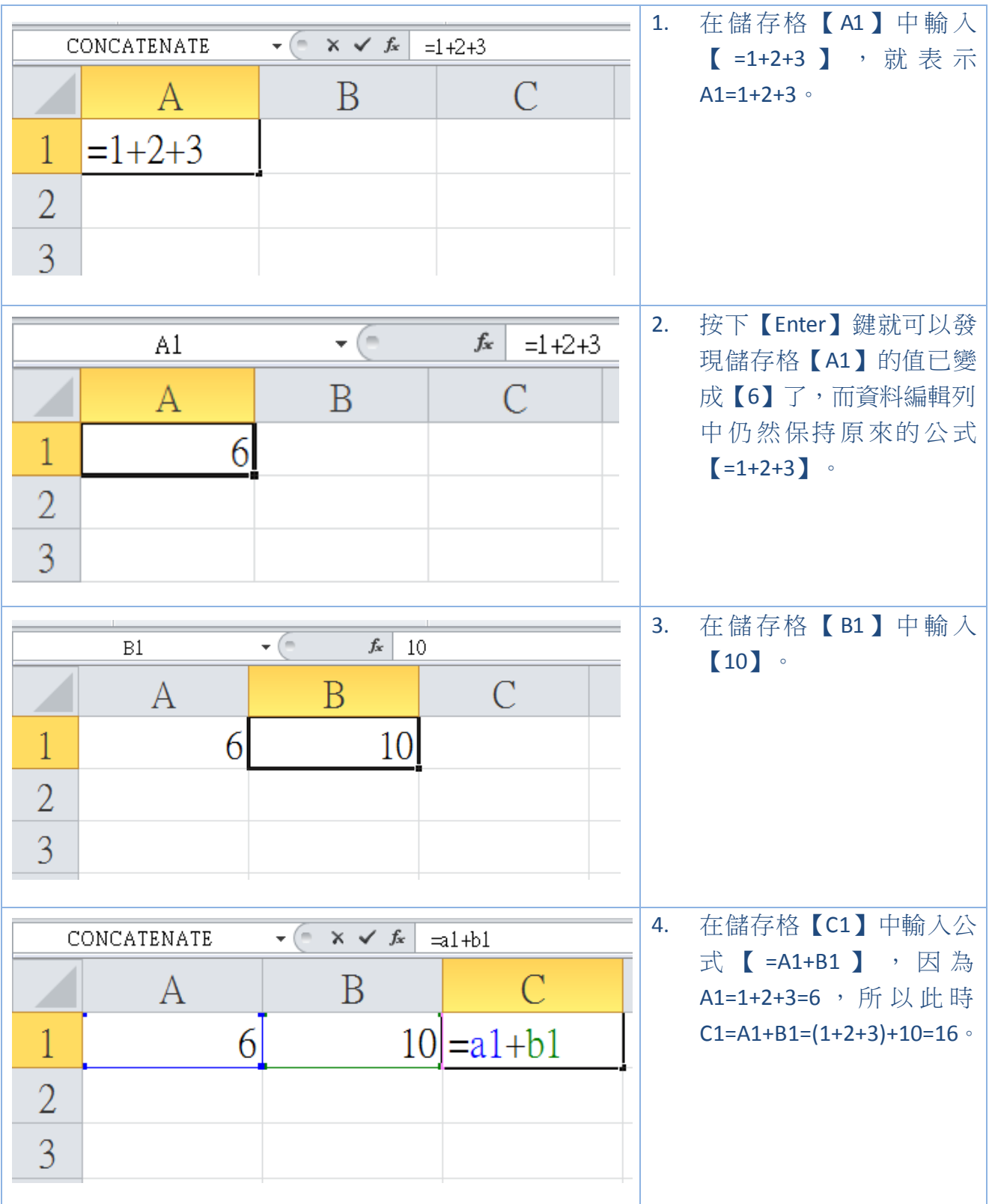

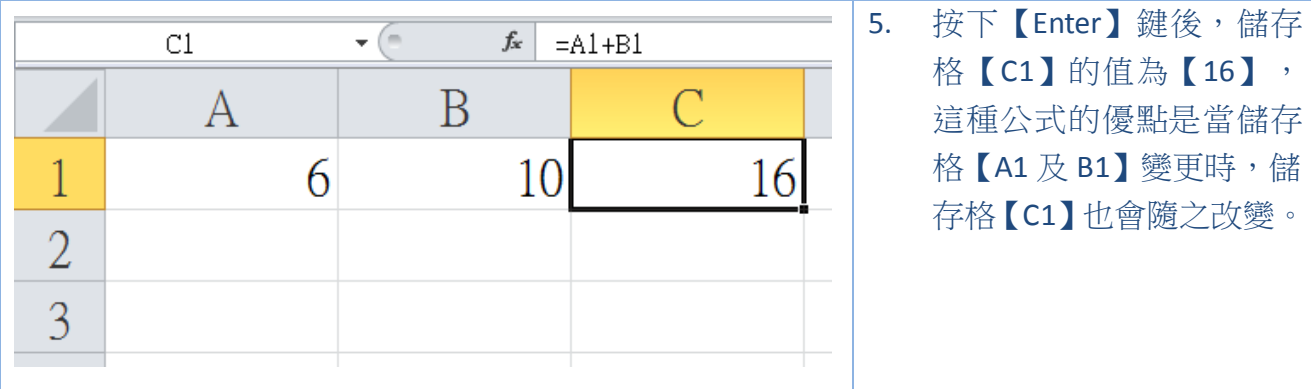

## 函數

若是簡單的運算還可以用公式來處理,但是大量的數值運算就必須使用函數了。函數包 含二個部分【函數名稱】和【引數】,就以最常見的 SUM 函數作為例子。

SUM(number1,number2….)

- SUM :函數名稱
- number1,number2:引數,引數是計算時所用的資料,通常是儲存格的位址。

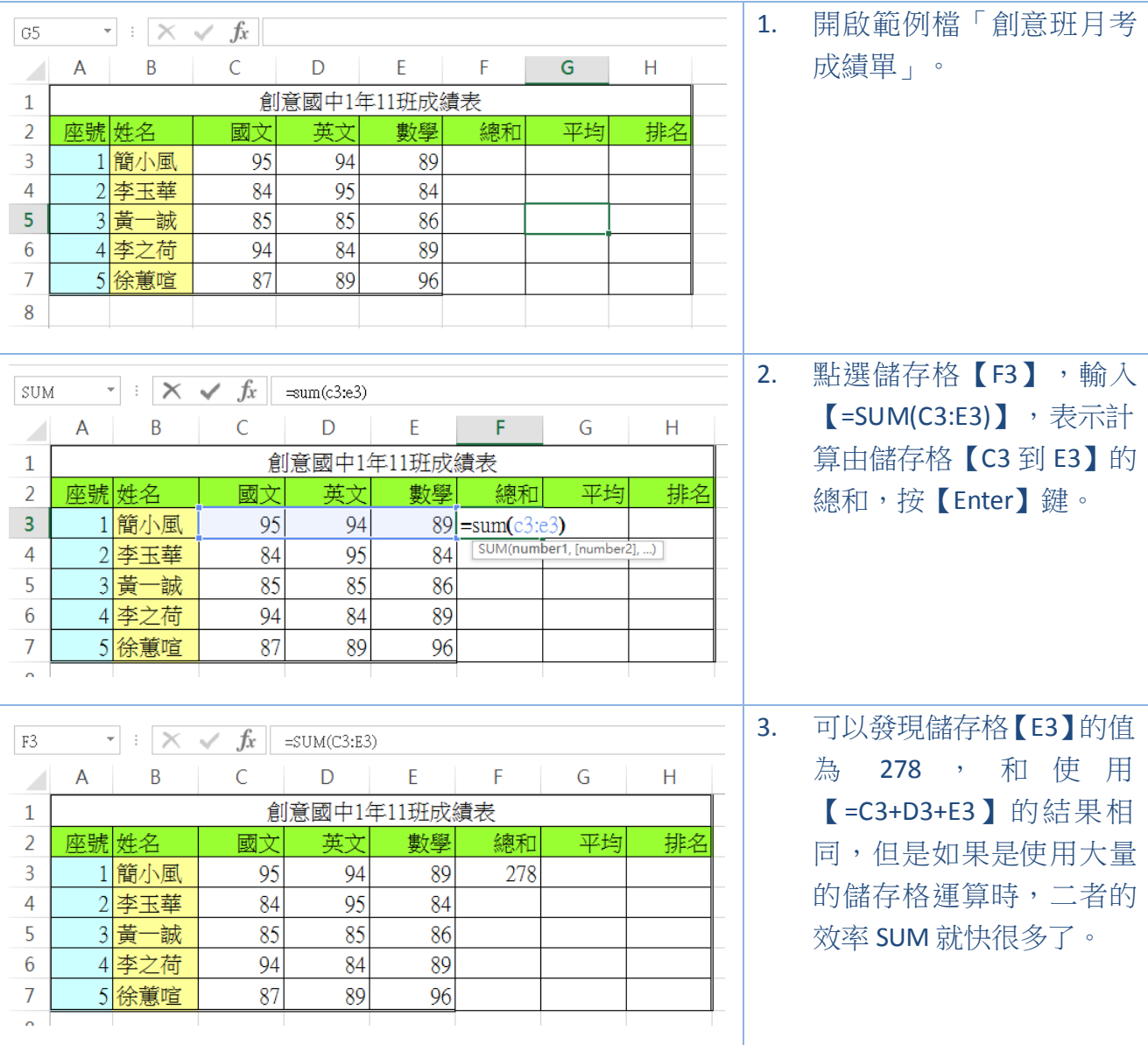

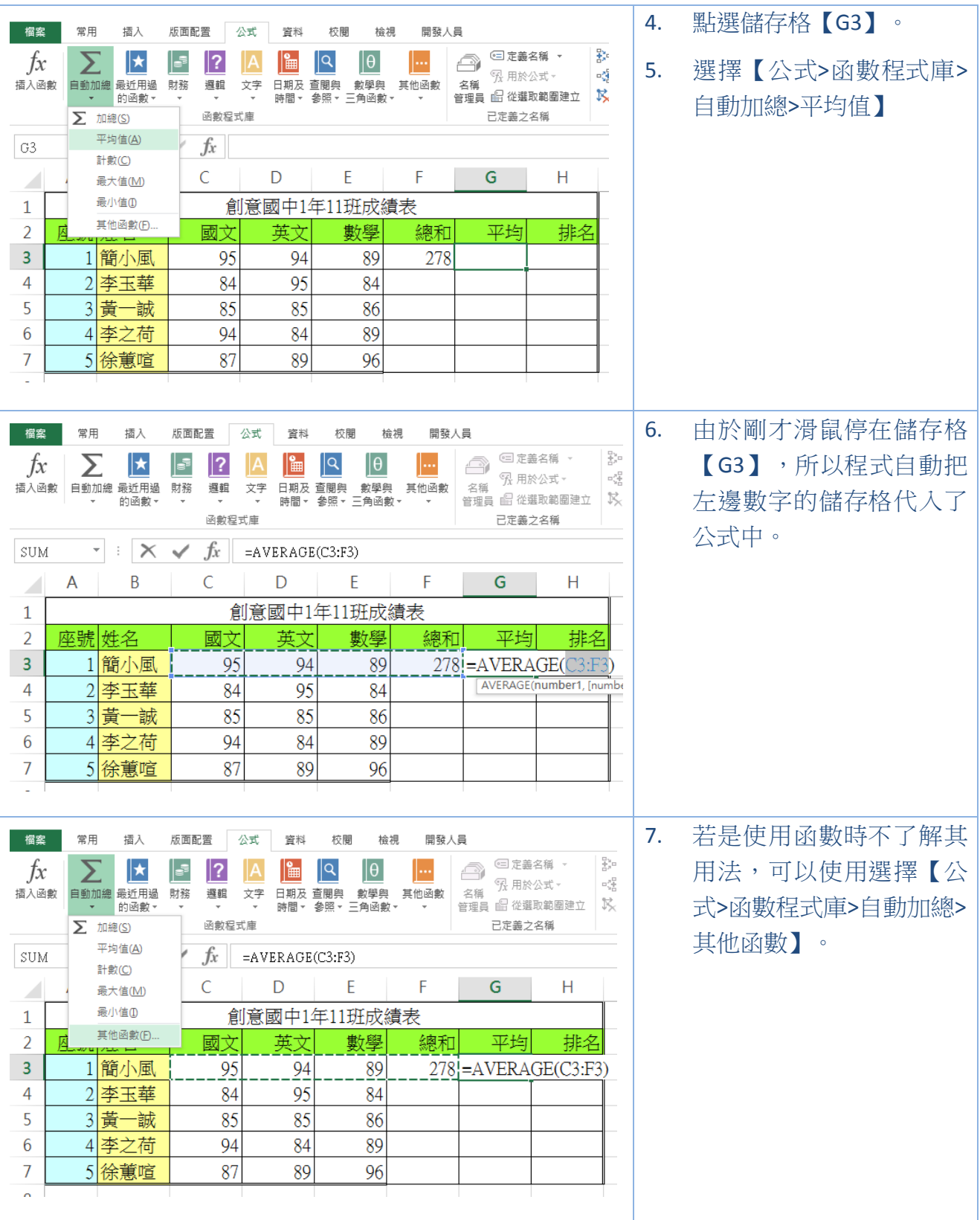

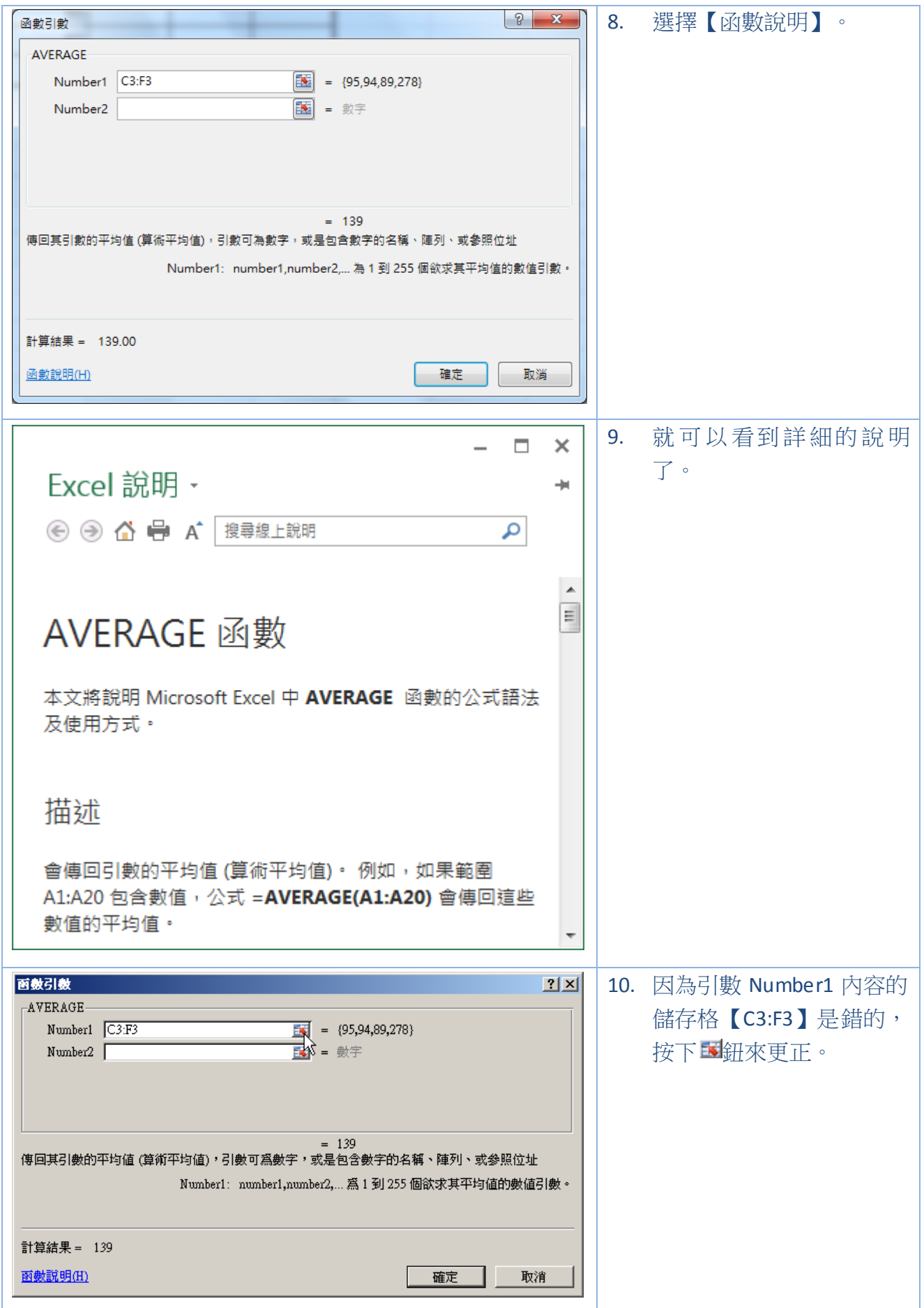

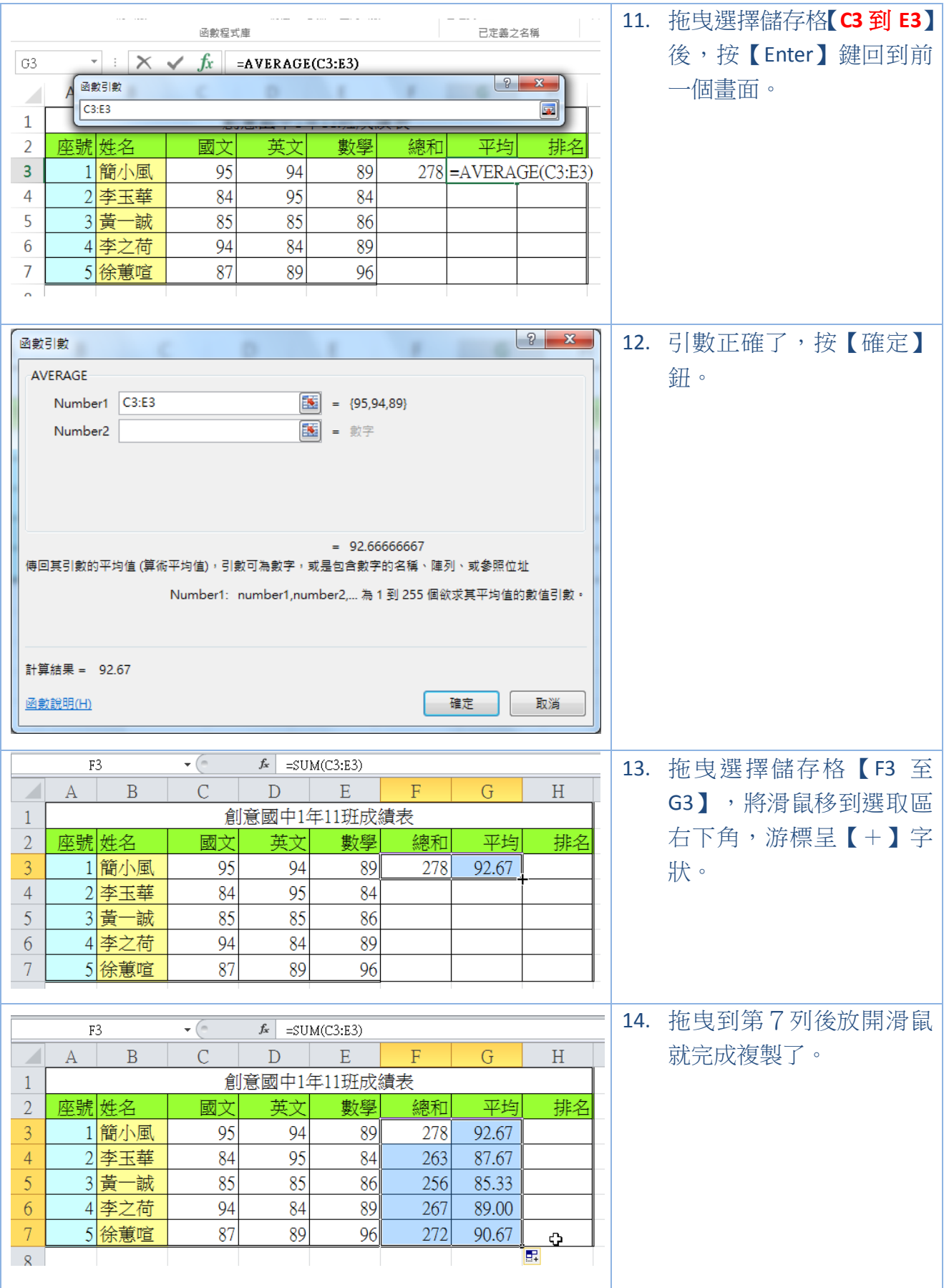

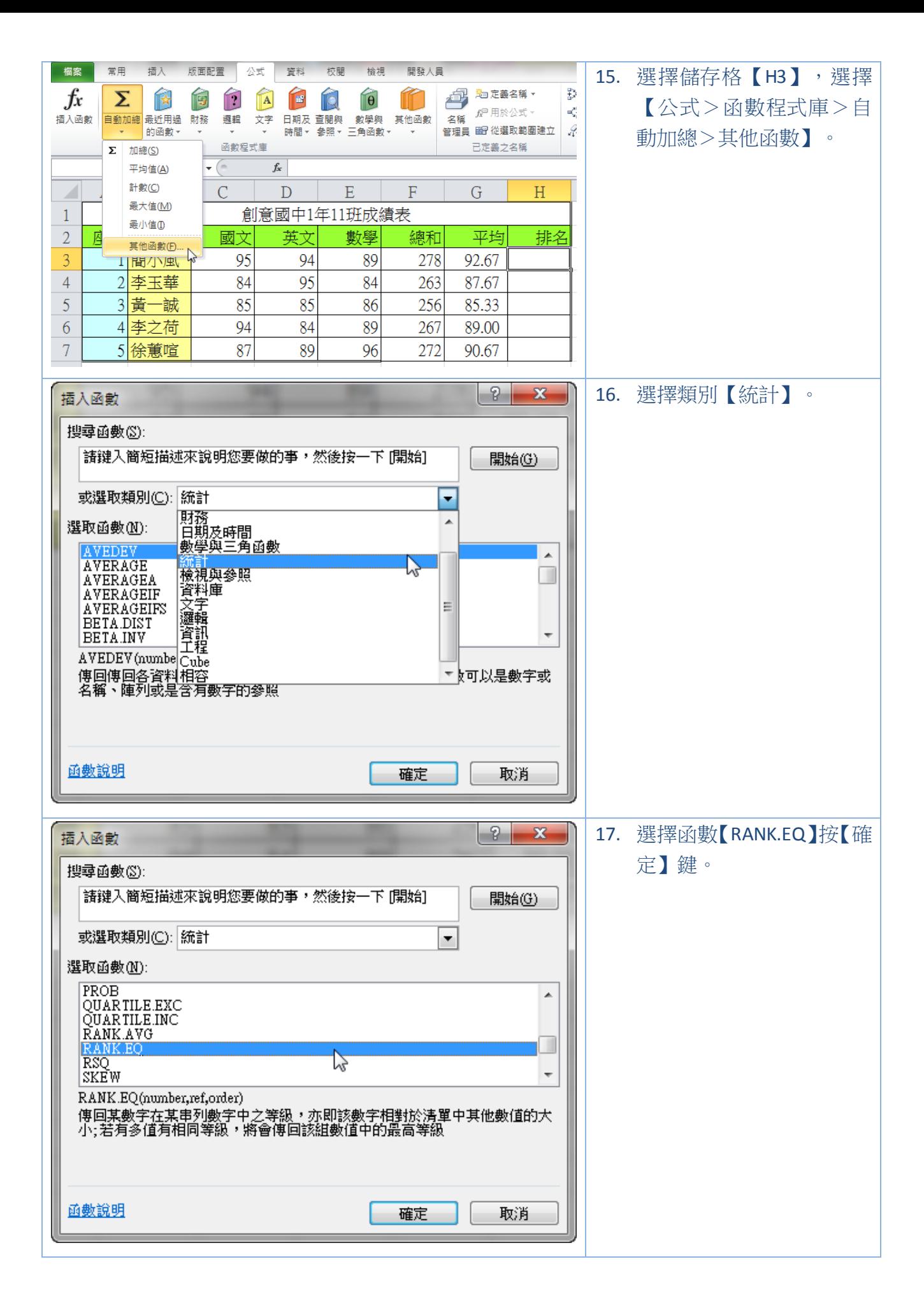

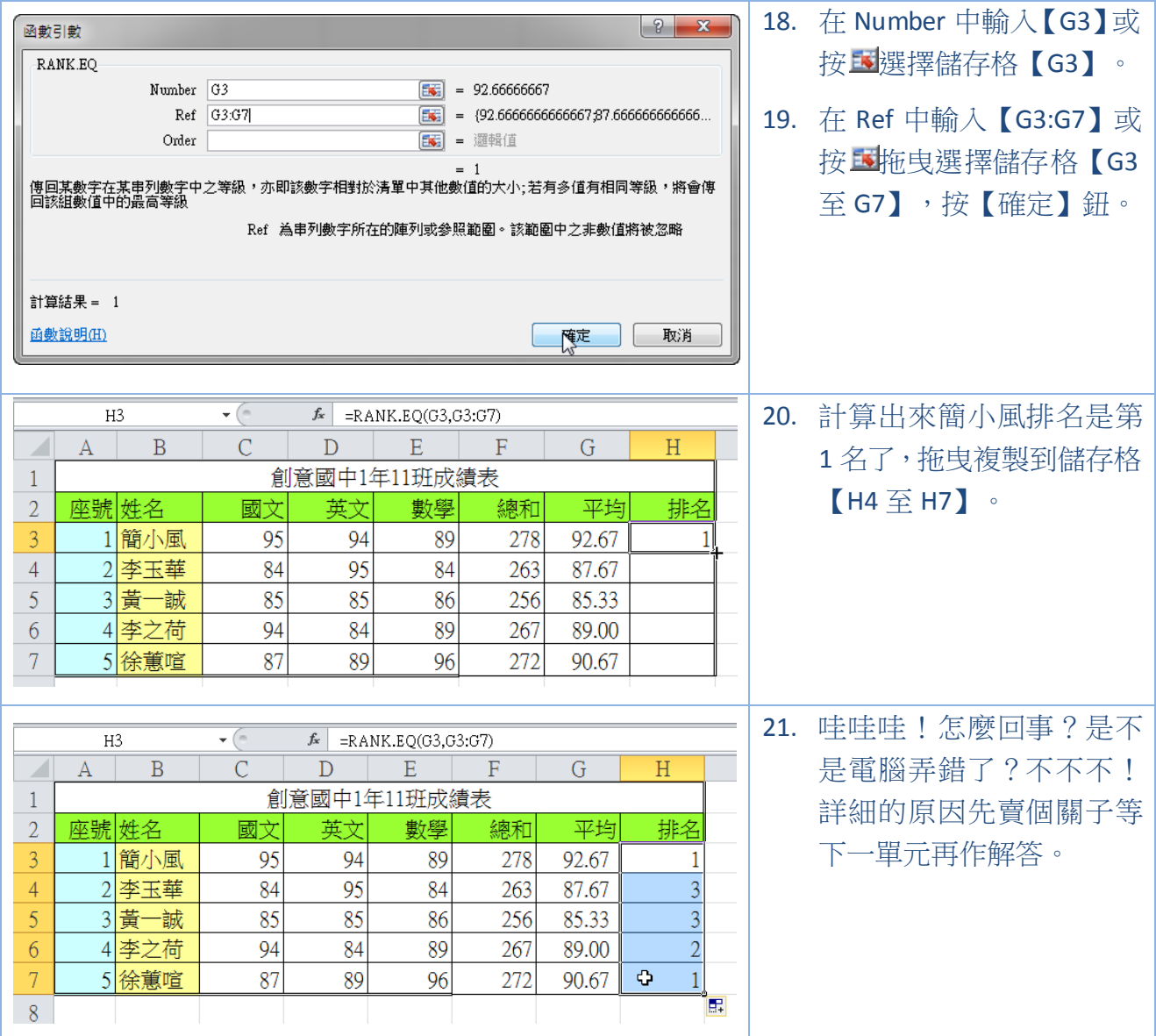

### 相對位址與絕對位址

在試算表中有一個相當重要的觀念就是【相對位址與絕對位址】。在使用公式及函數時 若是沒有釐清相對位址與絕對位址的差異,往往會導致錯誤。

#### 相對位址

Excel 預設值都是採用相對位址,所以前面的練習都一直使用相對位址。

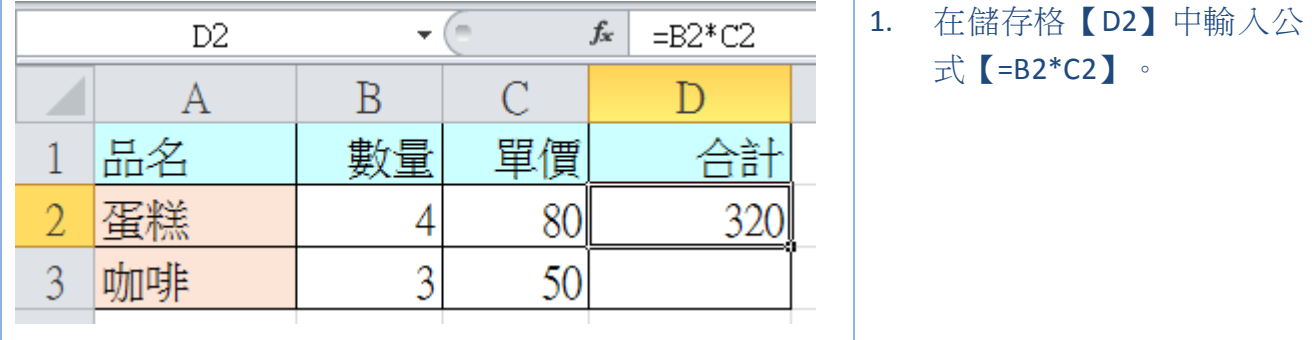

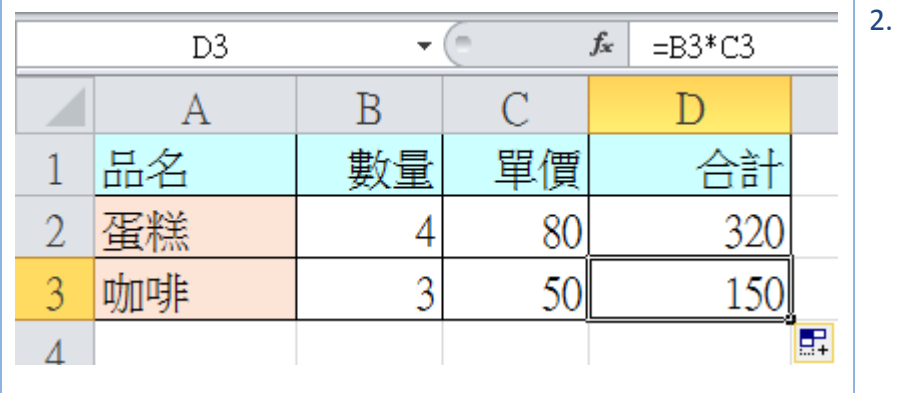

2. 將儲存格【D2】複製到儲 存格【D3】中時,Excel 會 自動將公式修正為 【=B3\*C3】,在大多數的 情形下,這種修正方式都 是正確的。

#### 絕對位址

但是在某些的場合中相對位址的計算修正卻是錯誤的,這時就要使用絕對位址作修正。 絕對位址的使用方法是在欄編號或列編號前加上【\$】符號,當 Excel 遇到【\$】符號時就會將 指定儲存格的位址原封不動地保存下來。

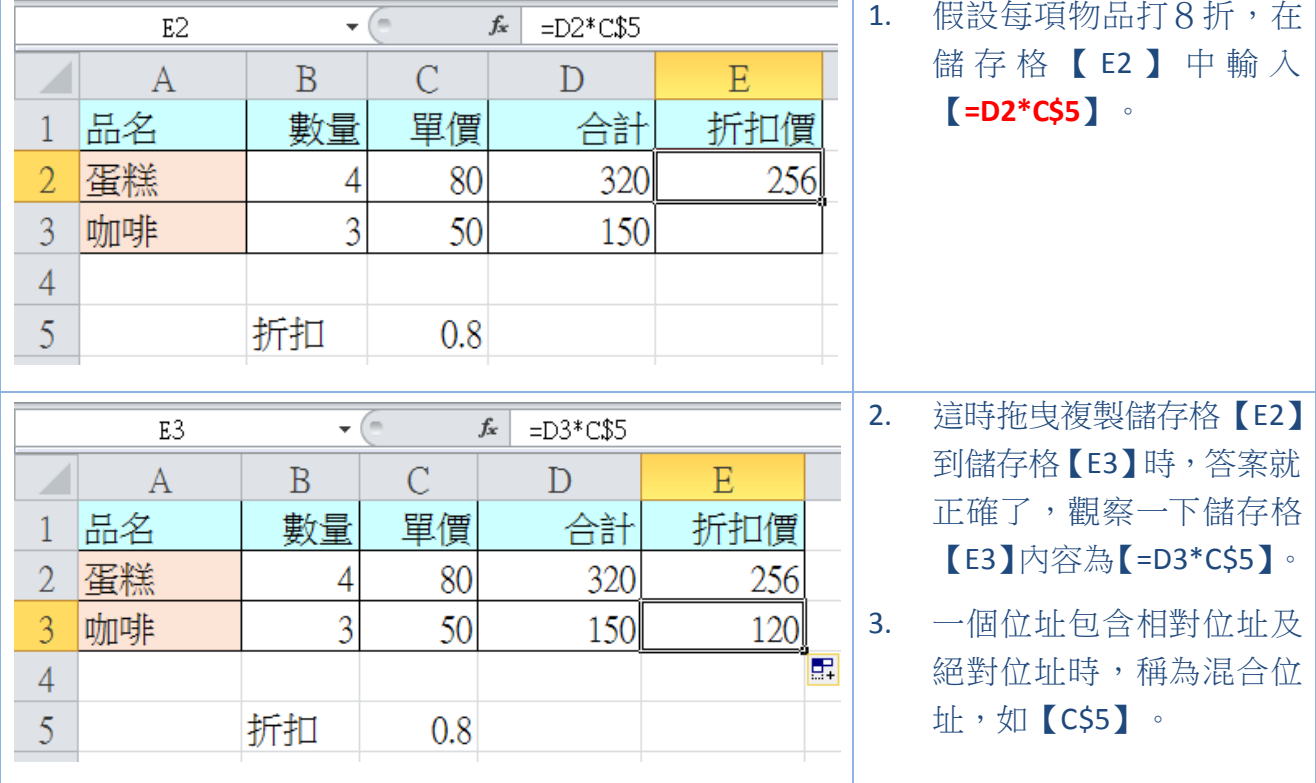

#### 接著來完成上一節中的作業吧!

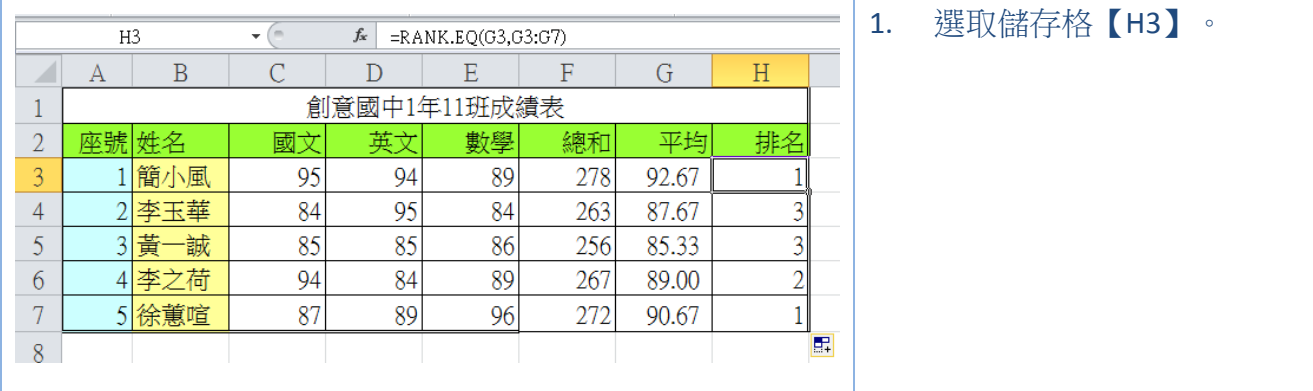

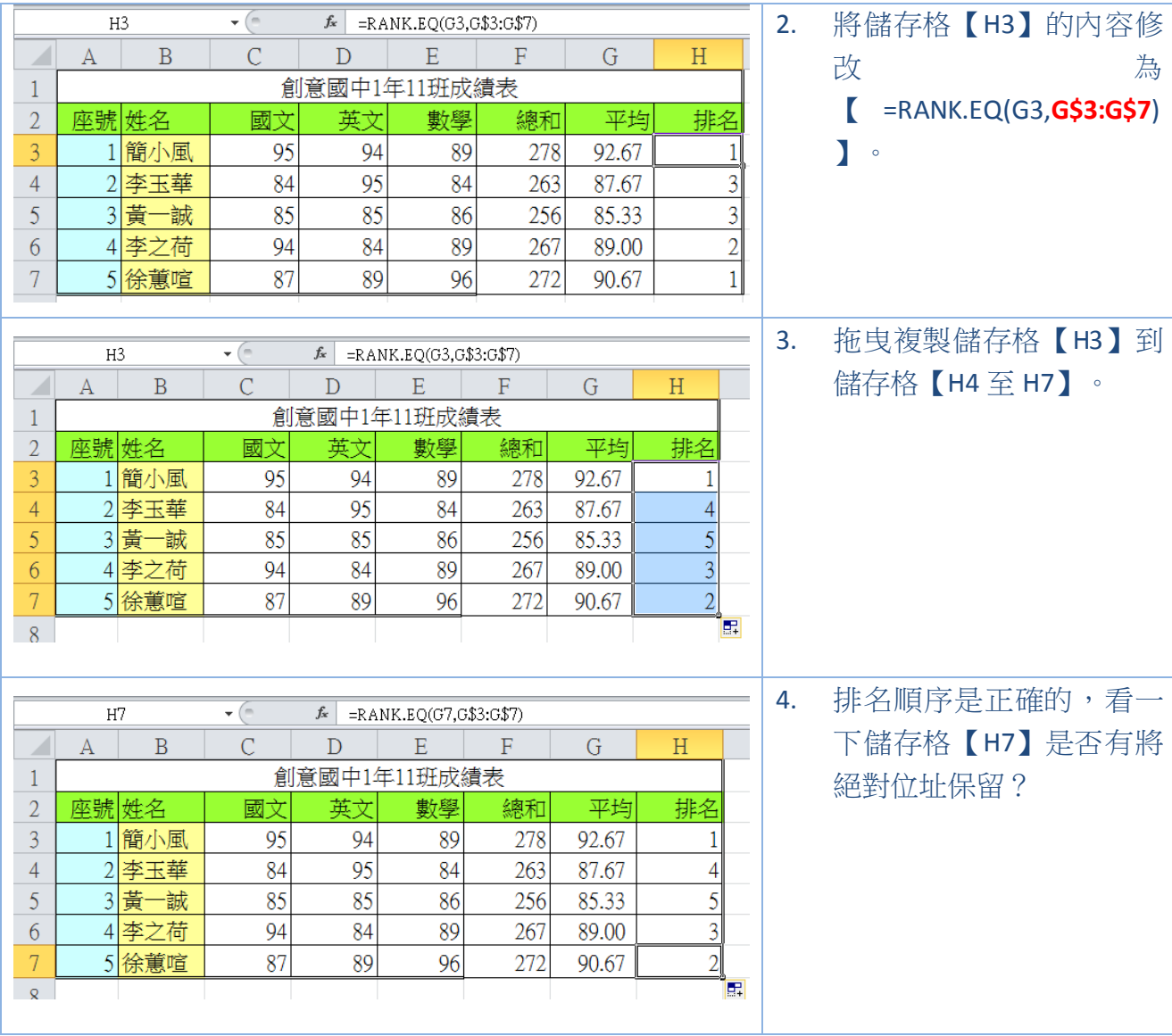

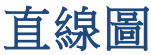

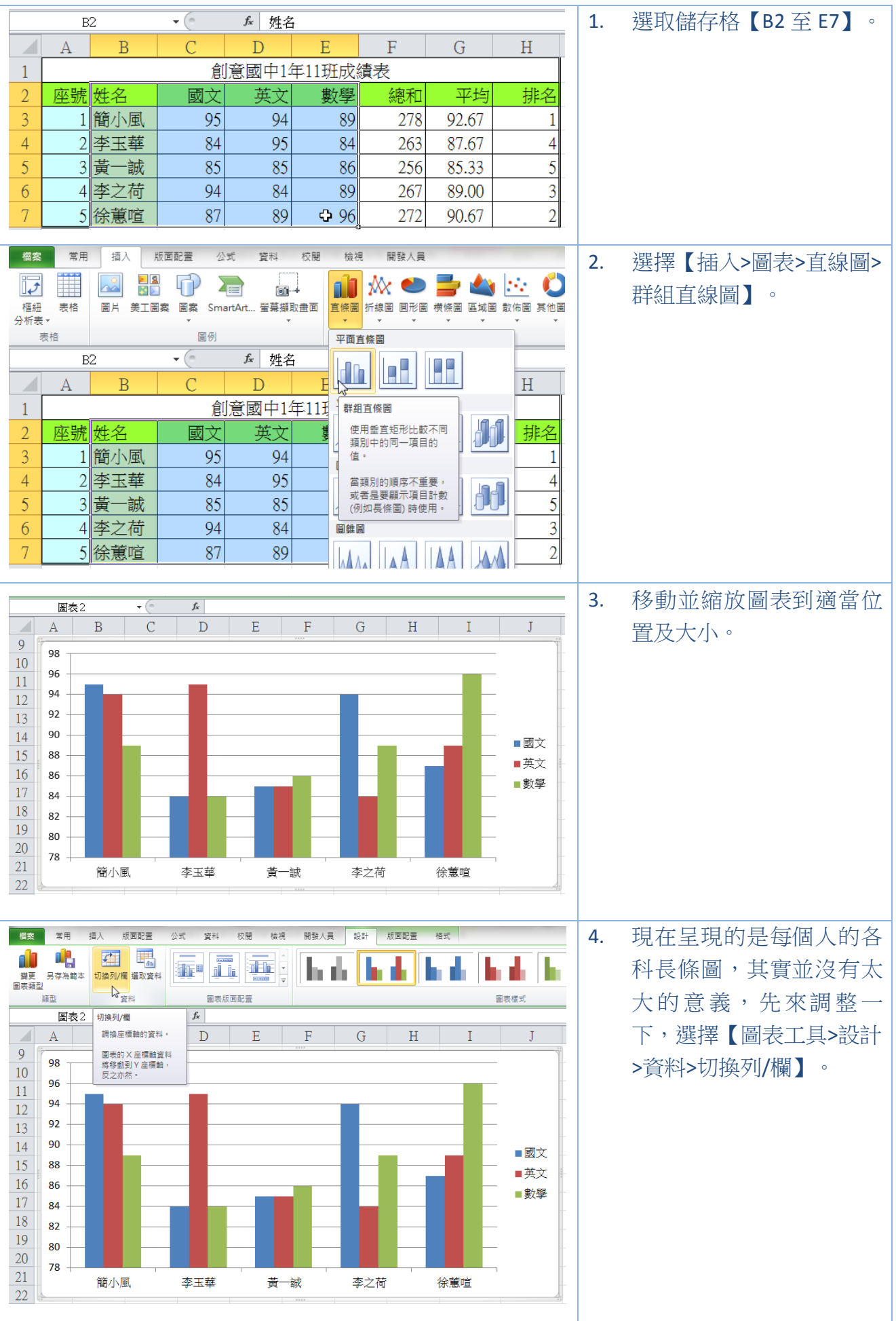

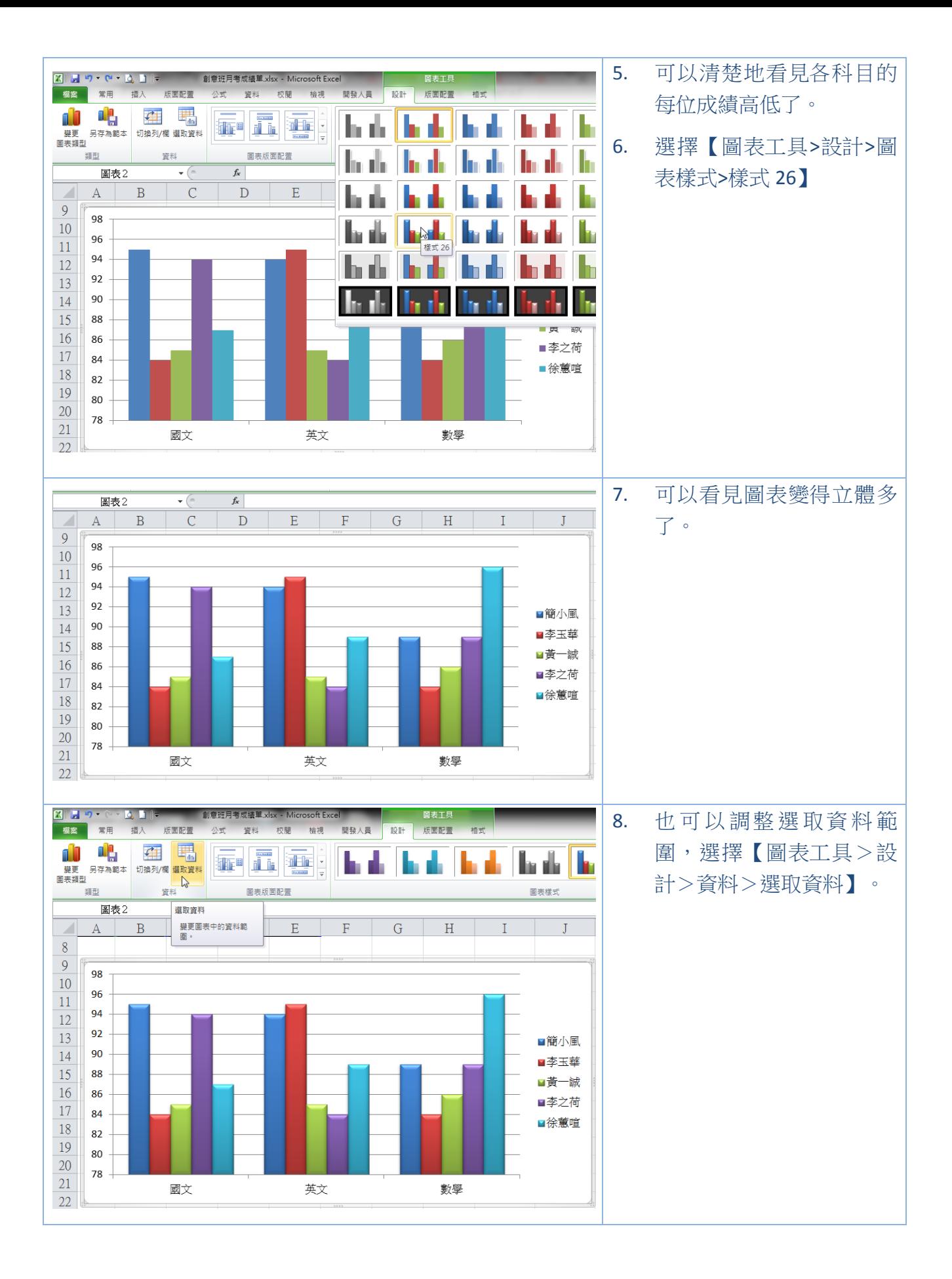

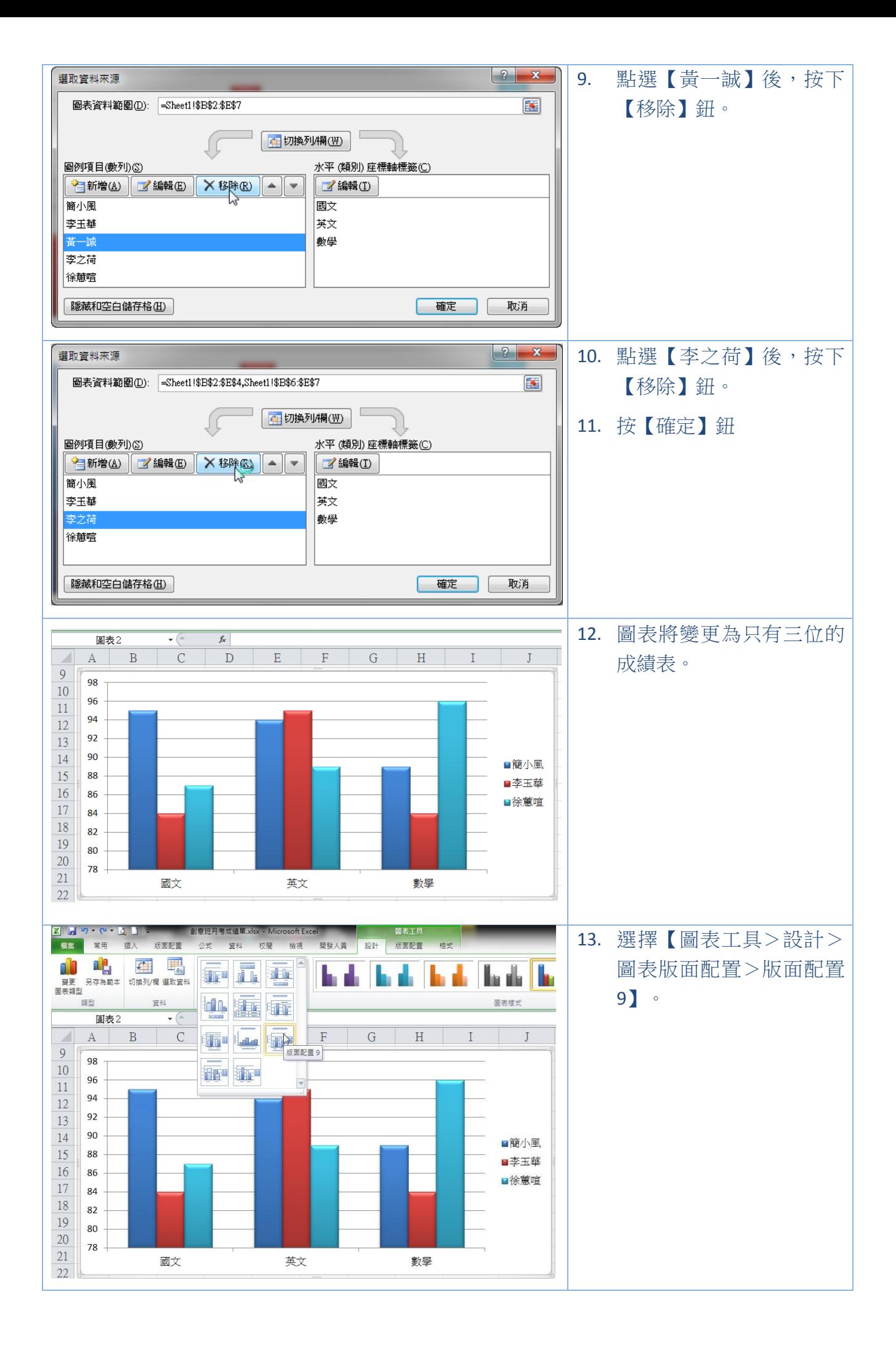

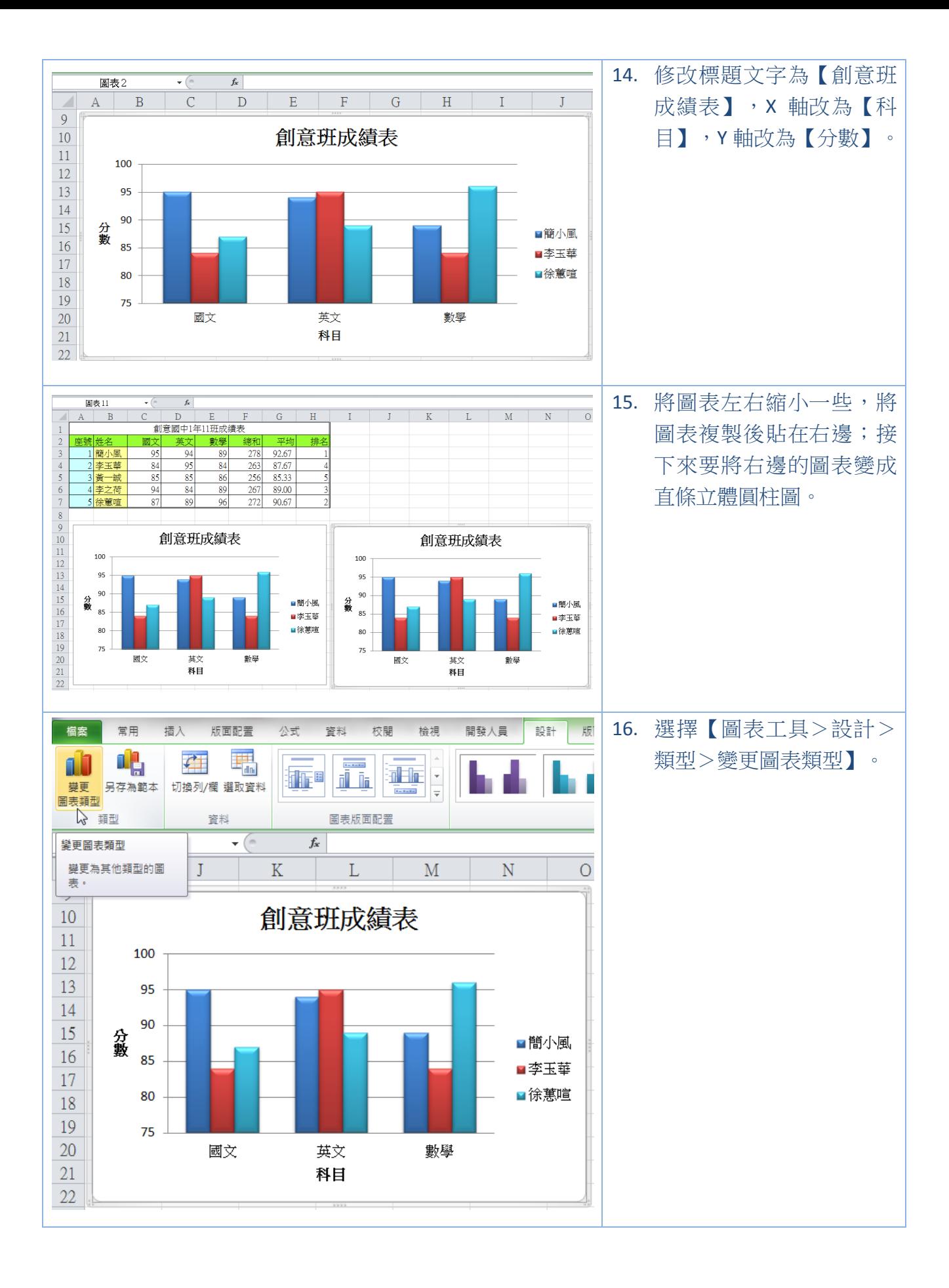

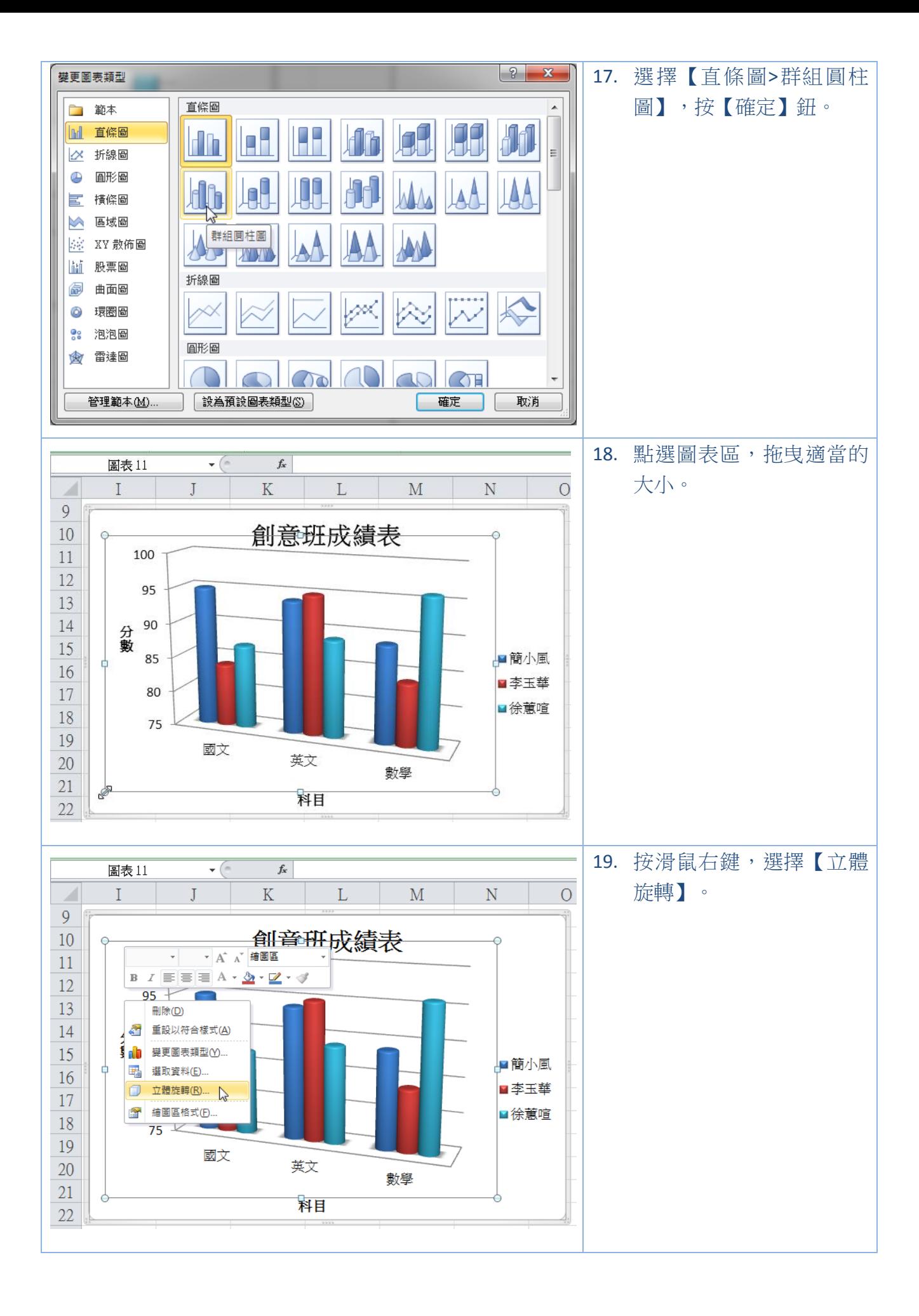

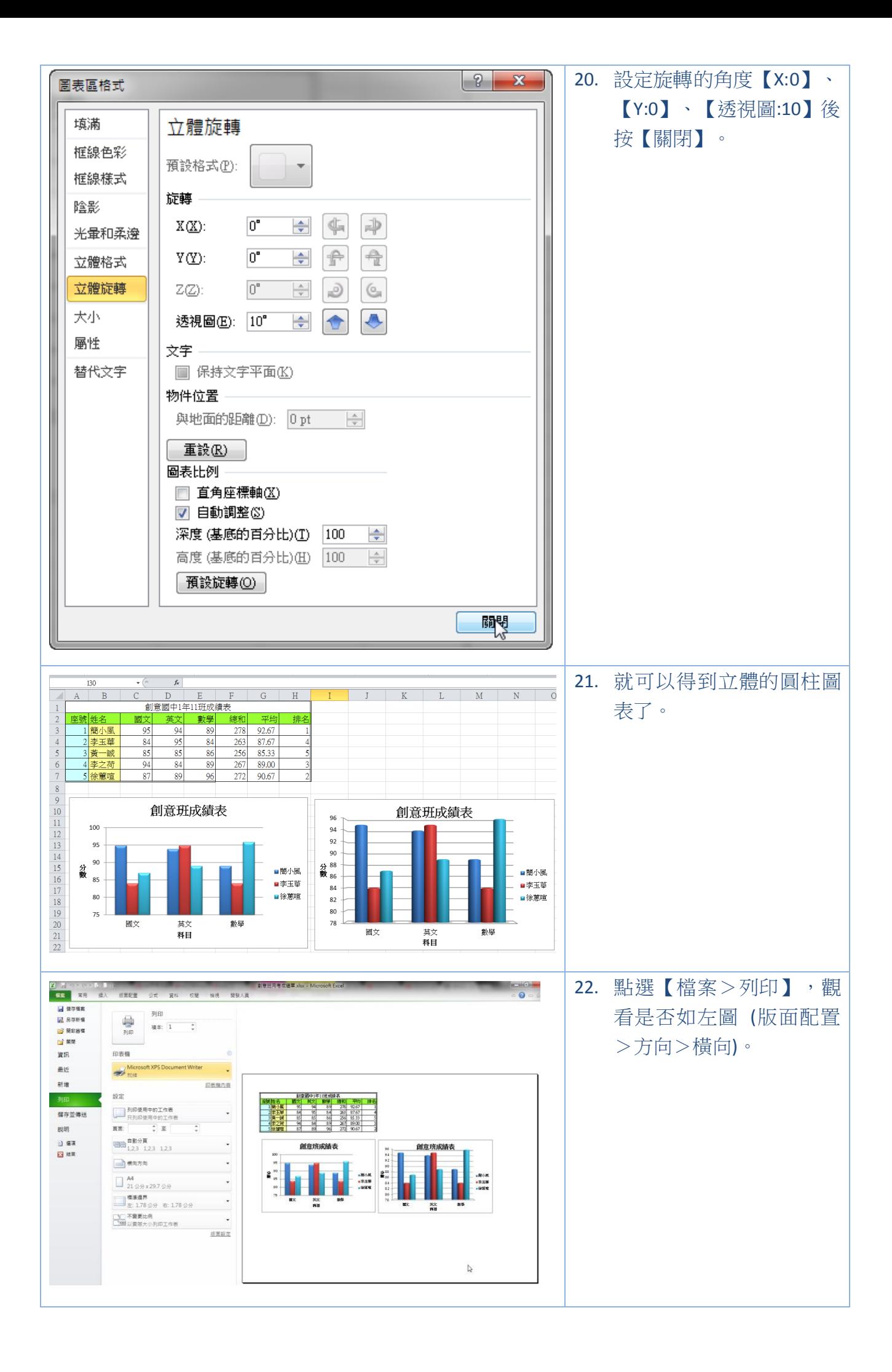